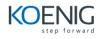

| Day |                     | Content | Sub-Content                                       |
|-----|---------------------|---------|---------------------------------------------------|
| 1   | Advanced Javascript |         | Object Oriented Programming                       |
|     |                     |         | Modularisation                                    |
|     |                     |         | Important differences wrt classical               |
| 2   | Tools               |         |                                                   |
|     |                     |         | NPM and Development Tools                         |
|     |                     |         | Node JS & Hot loading techniques f                |
|     |                     |         | Client side scripting with npm                    |
|     |                     |         | Webpack                                           |
|     |                     |         | Gulp                                              |
|     |                     |         | Browserify                                        |
|     |                     |         | Bower                                             |
|     |                     |         | Karma and Jasmine for unit testing                |
|     |                     |         | Istanbul for code coverage<br>Babel transcompiler |
|     |                     |         | baber transcomplier                               |
|     | JSX                 |         |                                                   |
|     |                     |         | Using React with JSX                              |
|     |                     |         | Using React without JSX                           |
|     |                     |         | Precompiled JSX                                   |
| 3   | Components          |         |                                                   |
|     |                     |         | Adding child elements                             |
|     |                     |         | Imperative vs Declarative                         |
|     |                     |         | Unidirectional Dataflow                           |
|     |                     |         | create Class                                      |
|     |                     |         | create Element<br>state                           |
|     |                     |         | props                                             |
|     |                     |         | props- children                                   |
|     |                     |         | Compositions                                      |
|     |                     |         | Lifecycle Hooks                                   |
|     |                     |         | Mounting and updating component                   |
|     |                     |         | Defining parent/child relationships               |
|     |                     |         | Communication Between Compone                     |
|     |                     |         | Reusable Components                               |
|     |                     |         | Cloning Components                                |
|     |                     |         | Controlled Components                             |
|     |                     |         | Uncontrolled Components                           |
|     |                     |         |                                                   |

Container vs Presentational Compo

Stateless Functional Components Private Stateless Functional Compo Component Using External Plugins

Declarative Routing Route Configurations Route Matching Animating Route Transitions Router Params & Queries

Store Events Dispatcher Actions Asynchronous & AJAX Flux Actions Memory Leaks

Multiple Reducers Redux middleware Redux async Action Connecting React & Redux

Server Side Communication

Responsive web designing (fitting page across different sizes). We use Toastgrid in our project. Few test cases written for ReactJs using Jasmine and Karma Testing 3rd part components like jTable, Data Table, JSTree and High charts using Jasmine and karma

5 Troubleshooting Debugging Techniques

> Memory & Performance tuning with React Best Practices

Case Study

4 Flux

Events Virtual DOM

Forms

Routing

Redux